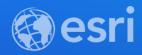

### ArcGIS Developer Subscription and Licensing

**David Cardella** 

**Euan Cameron** 

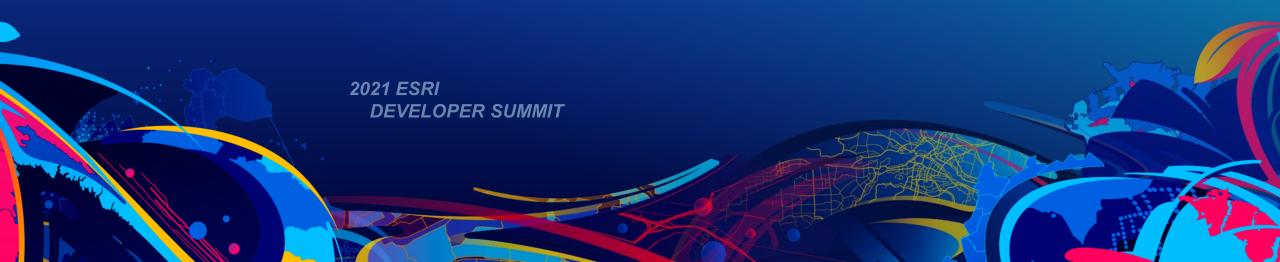

### Agenda

- 1. ArcGIS System: A developers' perspective
- 2. Developing your solution: Tooling and software
- 3. Deploying your solution

### ArcGIS System: A Developers Perspective

### ArcGIS A Developer's View

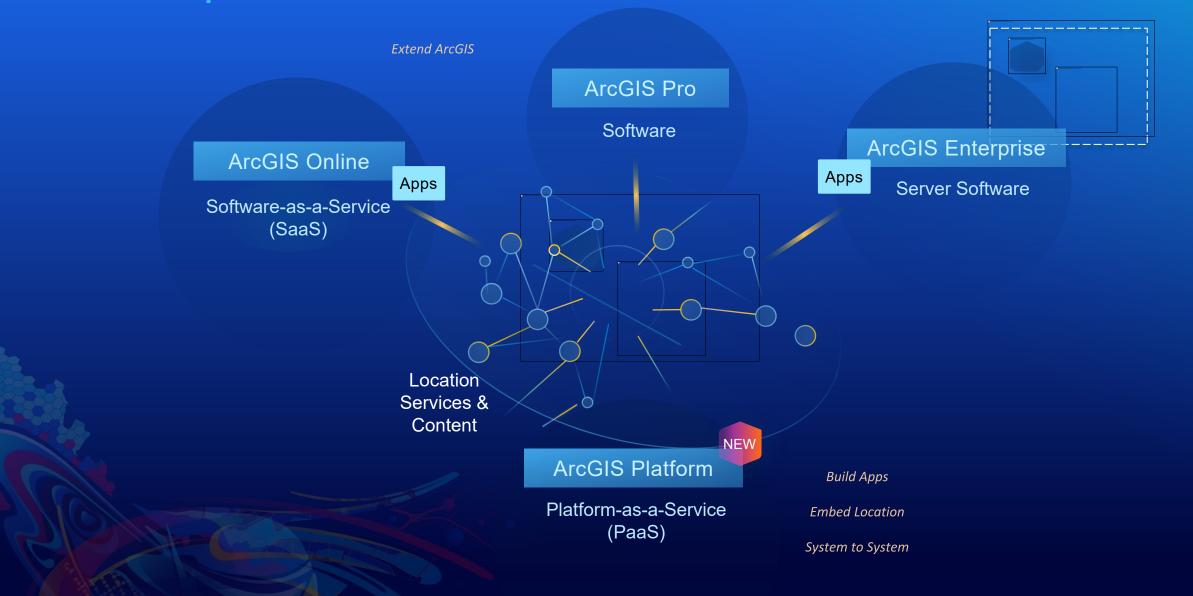

### ArcGIS Platform | A Location Platform-as-a-Service

### **Location Services**

Content & Capabilities

### **Developer Experience**

Mapping APIs
Open-Source Mapping Libraries
Developer Resources

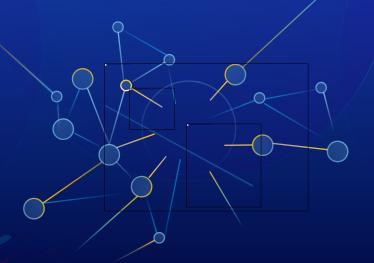

### **Business Model**

Consumption-Based

An Intuitive Developer Experience for Accessing and Using ArcGIS Platform

### ArcGIS A Developer's View

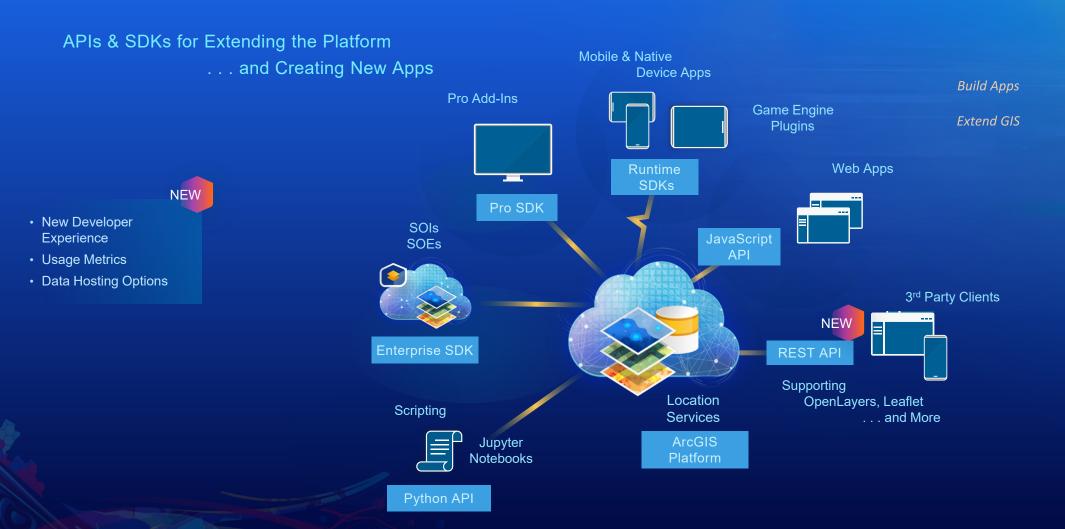

### **Building Apps**

### **ArcGIS Client APIs**

- ArcGIS REST API
- ArcGIS API for JavaScript
- ArcGIS Runtime APIs
- ArcGIS Maps SDK for Game Engines
- ArcGIS API for Python
- APIs architected to take full advantage of the Web GIS

  Pattern

### **Open Source Client APIs**

- ArcGIS Rest JS
- Leaflet
- Open Layers
- Mapbox GL JS
- ArcGIS services architected to work with Open Source APIs

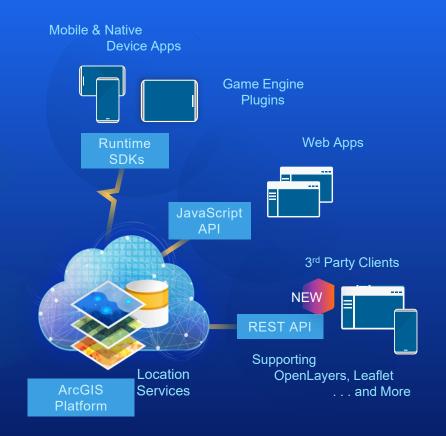

**Build Apps** 

**Embed Location** 

Extend ArcGIS

## Web APIs and Native SDKs

### **ArcGIS REST API**

- ArcGIS Platform and ArcGIS Enterprise services are RESTful services
- Over 25 service types
- Grouped into 4 sub categories
  - Location based services
  - GIS services
  - Users, groups and items services
  - Enterprise administration services
- Higher level APIs wrap these REST services
  - Simplifies development
    - Presents capability in a more familiar environment
  - The underlying REST service can still be access directly if required

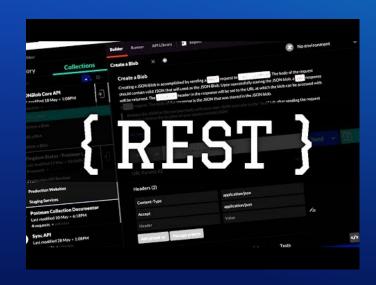

### **ArcGIS API for JavaScript**

- A modern JavaScript API for Web GIS
- Supports 2D and 3D visualizations
- Mobile-first design
- Data-driven visualization
  - Turn data into information
  - Smart Mapping
- Client-side engine
  - Geometry, projection, queries

Supports Elegant and Engaging User Experiences

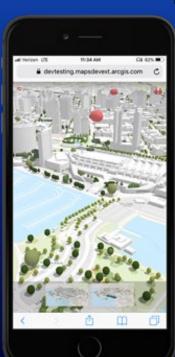

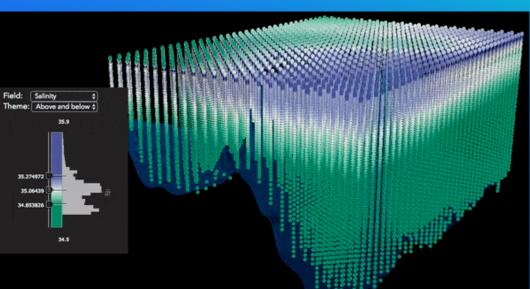

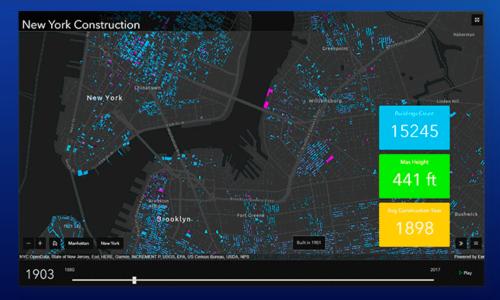

### **Open Source Web APIs**

- Several open source APIs are supported
- Esri
  - Esri Leaflet
  - ArcGIS Rest JS
- Third Party
  - Open Layers
  - Mapbox GL JS

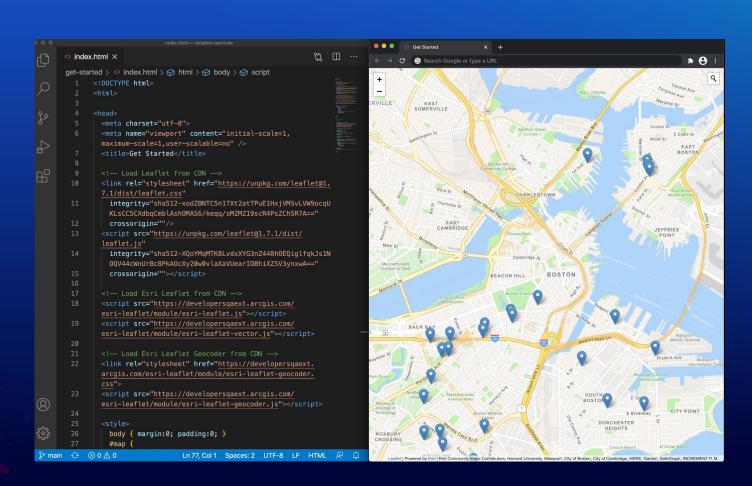

### **ArcGIS Runtime SDKs**

- Native application development
- Advanced Cartography
- Excellent client to your web GIS
- Work Offline
- Cross-Platform and Cross-Device
- Distribute to App Stores

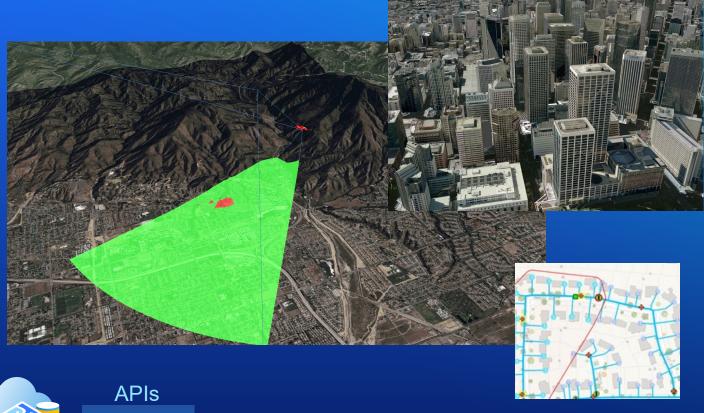

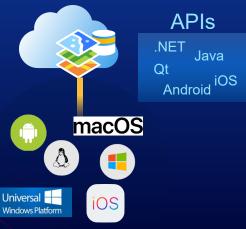

### **ArcGIS Maps SDK for Game Engines**

- ArcGIS Maps SDK for Unity
- ArcGIS Maps SDK for Unreal Engine

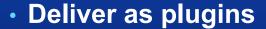

- APIs to access ArcGIS services and local data
- Support local and global (open world) 3D experiences
- Honor real world, geographic coordinate space
- Include SDK resources

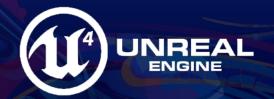

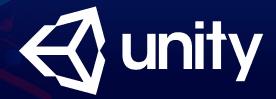

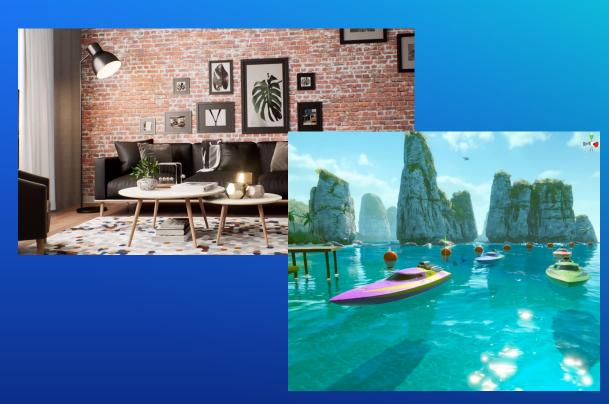

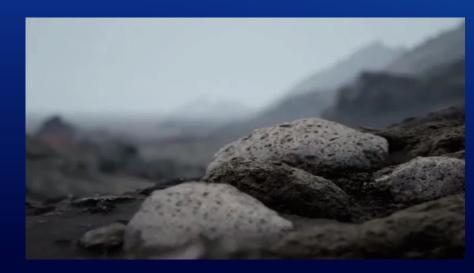

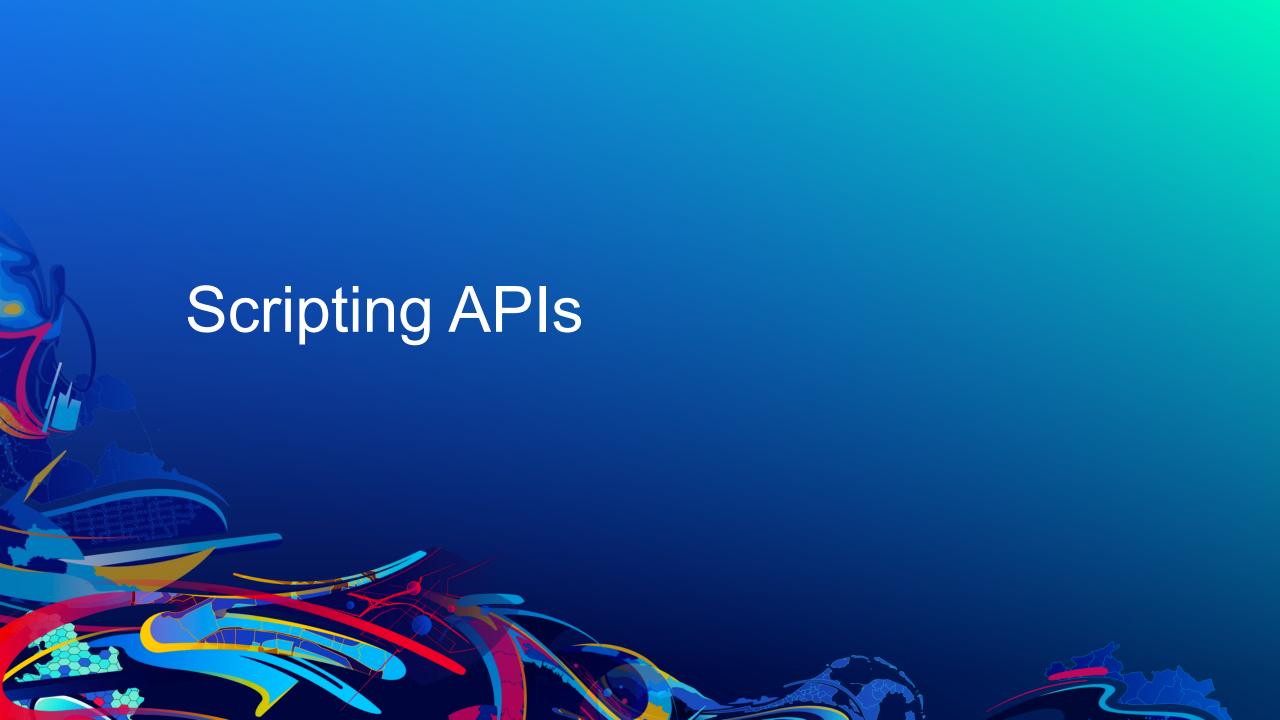

### **ArcGIS Python API**

A Whole New Way to Experience and Leverage ArcGIS

- Analytics Data Science
- Scripting and Automation
- System Administration

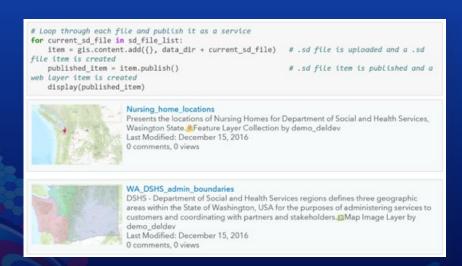

Scripts

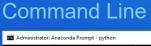

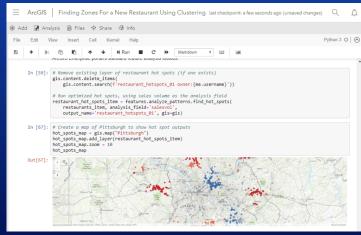

ArcGIS Notebooks

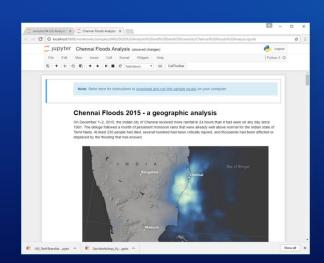

Jupyter Notebooks

https://developers.arcgis.com/python/

# **Extension SDKs**

### **ArcGIS Extending SDKs**

- Extension SDKs allow developers to customize ArcGIS for their specific workflows
- SDKs are designed and built specifically for this purpose
- ArcGIS Pro SDK for .NET
- ArcGIS Enterprise SDK

### **ArcGIS Pro**

### **Customizing and Extending ArcGIS Pro**

- Configure UI through settings and workflows through tasks
- Automate using geoprocessing and Python
- Extend with your own custom tools and solutions using the Pro SDK for Microsoft .NET

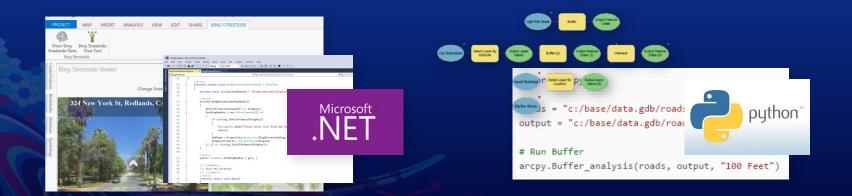

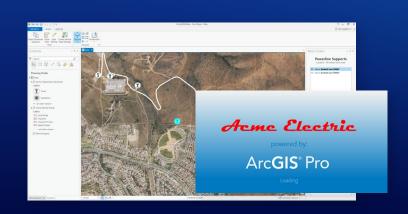

### **ArcGIS Pro .NET SDK**

**Customizing and Extending ArcGIS Pro** 

- Framework designed specifically to support customization
- Microsoft .NET using Visual Studio 2017/2019
- Extensibility patterns supported with SDK:
  - Add-Ins Develop tools and new functionality to extend Pro
  - Managed Configurations –branding, start-up experience, streamline UI
  - Plug-in Data sources Develop custom data source formats
  - CoreHost Applications Standalone apps for 64-bit
     Geodatabase and geometry access

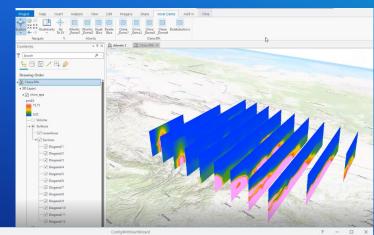

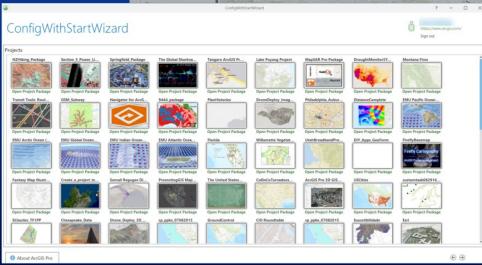

### **ArcGIS Enterprise SDK**

**Extending ArcGIS Pro Compatible Services** 

- Extending ArcGIS Pro-based services
  - Building Server Object Extensions (SOEs)
  - Building Server Object Interceptors (SOIs)
  - Supports Map and Image services
- SDK for Java and .NET developers
- IDE integration for Eclipse (Java) and Visual Studio (.NET)

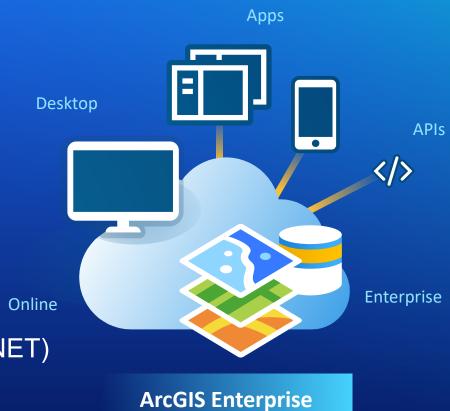

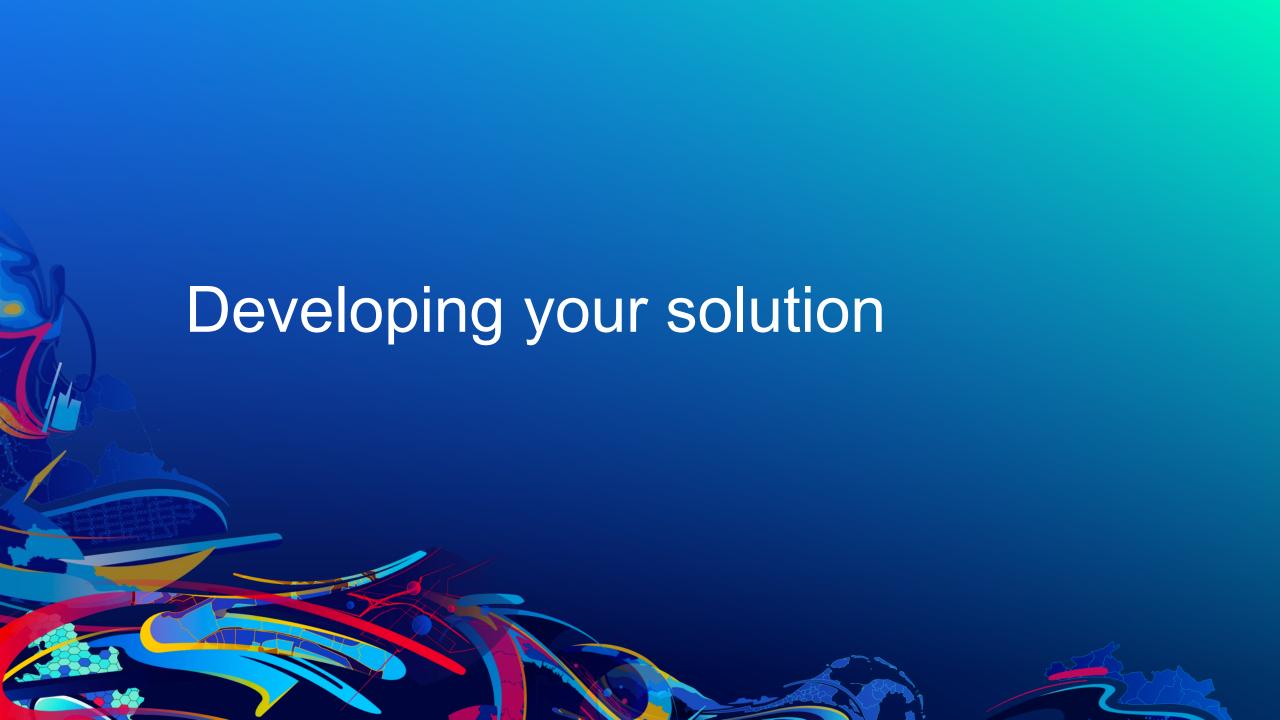

### **Purchase Software**

Or

**ArcGIS Developer Subscription** 

### **ArcGIS Developer Subscription**

Plans Tailored to What You Do

Build Apps (ArcGIS Platform)

### **Essentials**

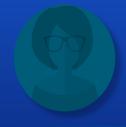

- Mapping APIs
- Access to Location Services

### Builder

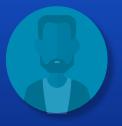

- AppStudio
- ArcGIS Online

### Professional

Extend ArcGIS

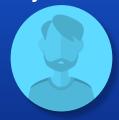

- ArcGIS Pro (Basic)
- ArcGIS Enterprise (Advanced)

### **Premium**

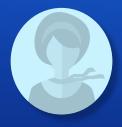

 ArcGIS Pro (Standard)

### **Enterprise**

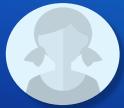

- ArcGIS Pro (Advanced)
- ArcGIS Enterprise Capabilities
- Dev Summit Registration

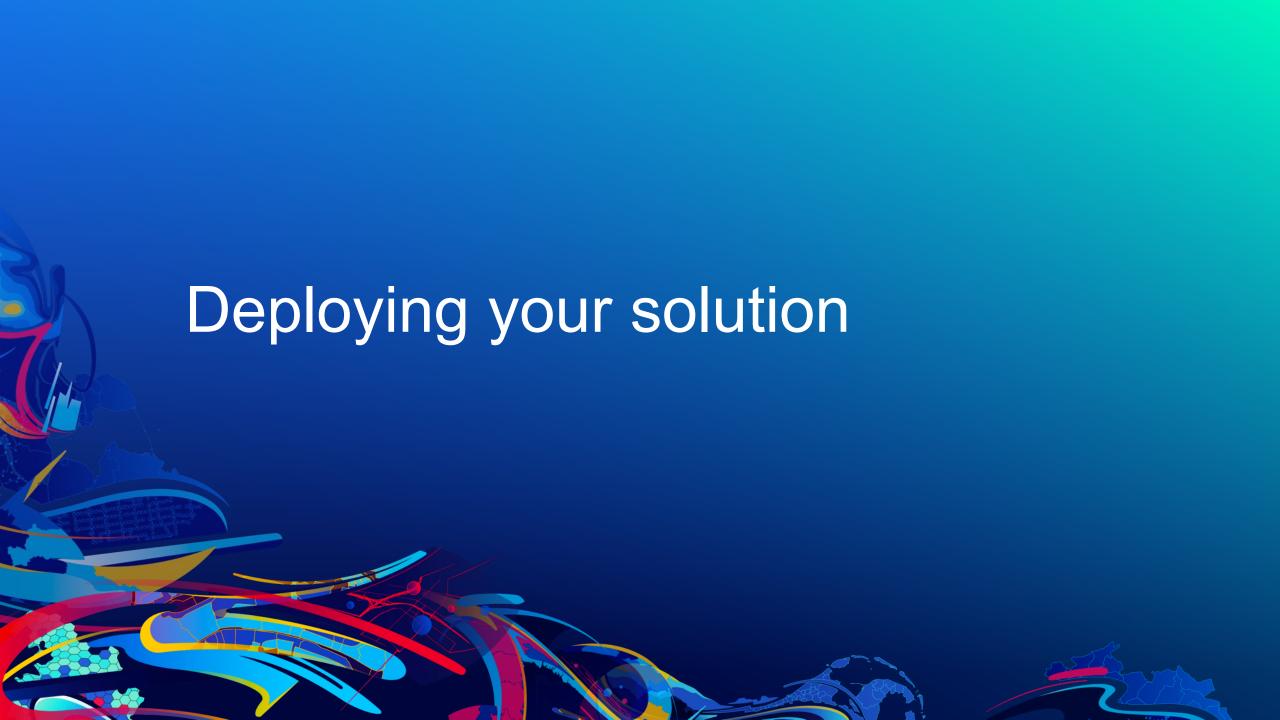

### **Areas To Consider When Deploying Apps**

- 1. Use of location services
- 2. Mapping libraries
- 3. Extending ArcGIS

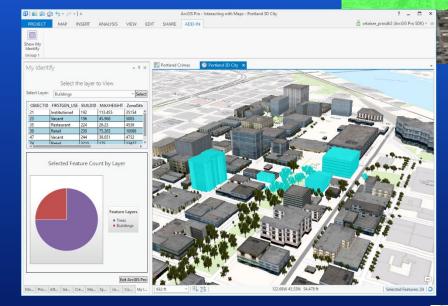

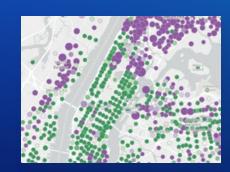

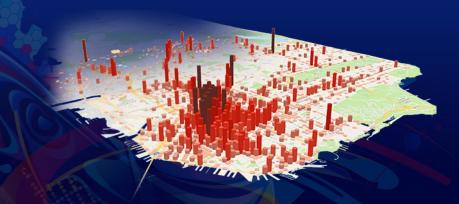

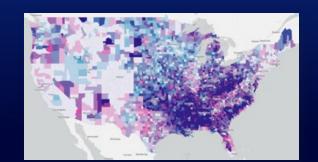

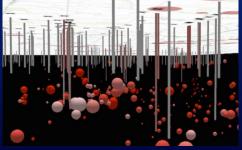

### **Deploying Solutions (1/3)**

### **ArcGIS Platform Location Services**

- Business model depends on the product you deploy with
  - Stand alone apps that leverage ArcGIS Platform
    - Fully consumption based
    - Currency is U.S. Dollars
  - Apps that extend ArcGIS Online, Pro
    - Consumption and subscription based
    - Currency is credits

### **Deploying Solutions (2/3)**

### **Mapping Libraries**

- JavaScript API
  - Unlimited free deployments
- Third party mapping libraries
  - Unlimited free deployments
- Runtime SDKs
  - Deployment license required
    - Named user or license string
  - Based on capability

### Lite

- View maps/scenes/lyrs from ArcGIS
- · Routing, Place finding, geocoding

### **Basic**

- All capabilities of Lite
- Editing of private data\*
- Navigation

### **Standard**

- All capabilities of Basic
- · Access to additional data
  - KML, Shapefiles, CADRG, J2K, TIFF, GeoTIFF, PNG, DTED ...
- · Advanced Editing
  - Utility Network

### **Advanced**

- · All capabilities of Standard
- Analysis (177)
- Advanced 3D (33)
- Advanced Spatial Analysis (156)
- Advanced Network (10)

### **Deploying Solutions (3/3)**

### **Extending ArcGIS**

- A commercial license for the product you are extending is required
  - Custom app that extends our SaaS ArcGIS Online required
  - Add-ins and custom configurations in Pro ArcGIS Pro and applicable extensions required
  - SOIs and SOEs ArcGIS Enterprise required

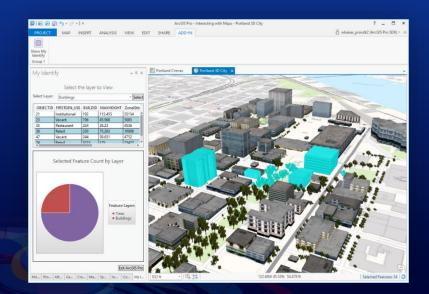

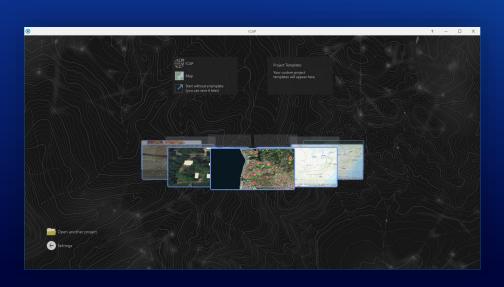

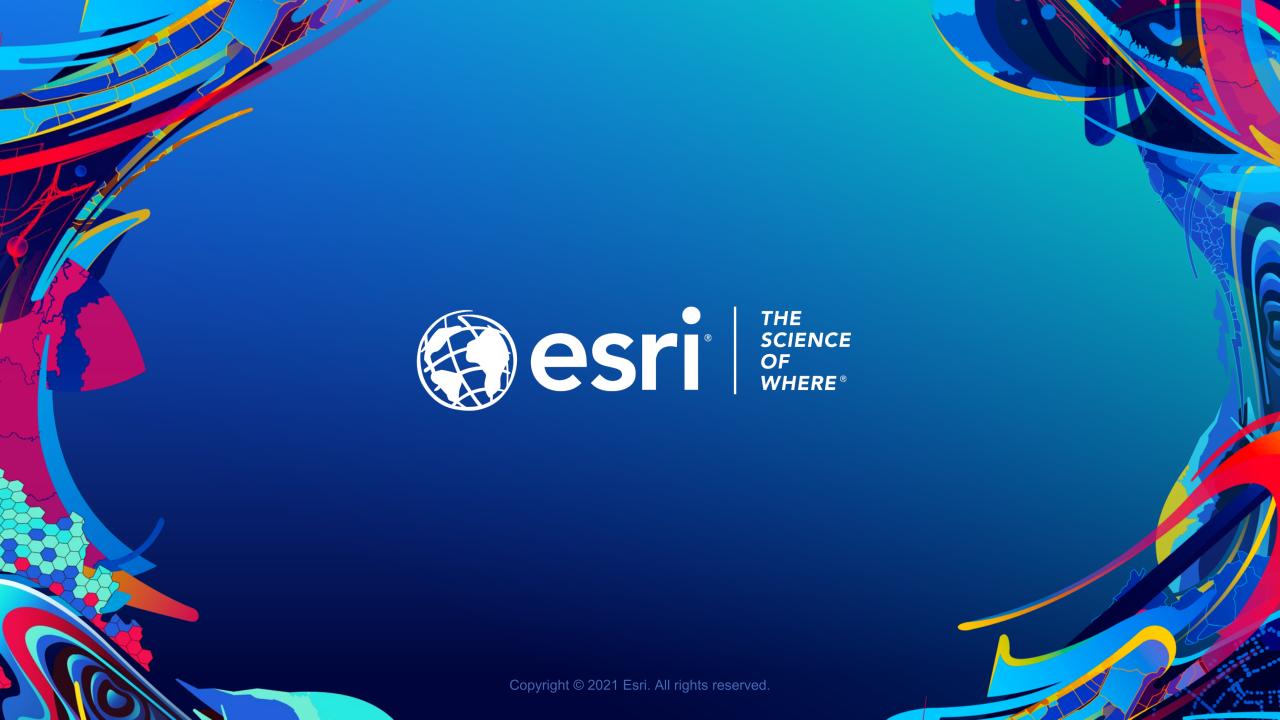